$<<$ Foxmail 5.0 $>>$ 

 $<<$ Foxmail 5.0 $>>$ 

- 13 ISBN 9787302078036
- 10 ISBN 7302078033

出版时间:2004-1

页数:224

字数:350000

extended by PDF and the PDF

http://www.tushu007.com

, tushu007.com

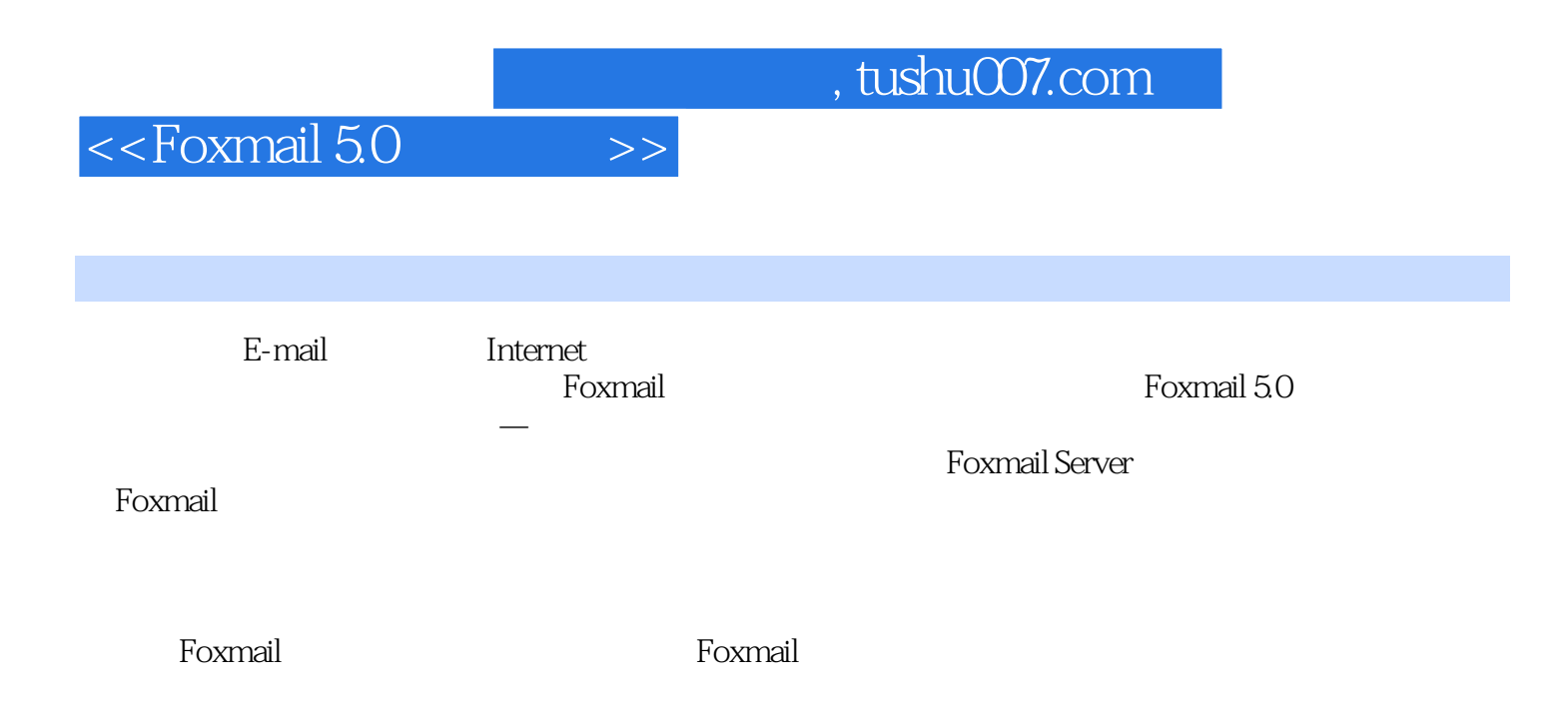

## $\le$  Foxmail 5.0  $\qquad$  >>

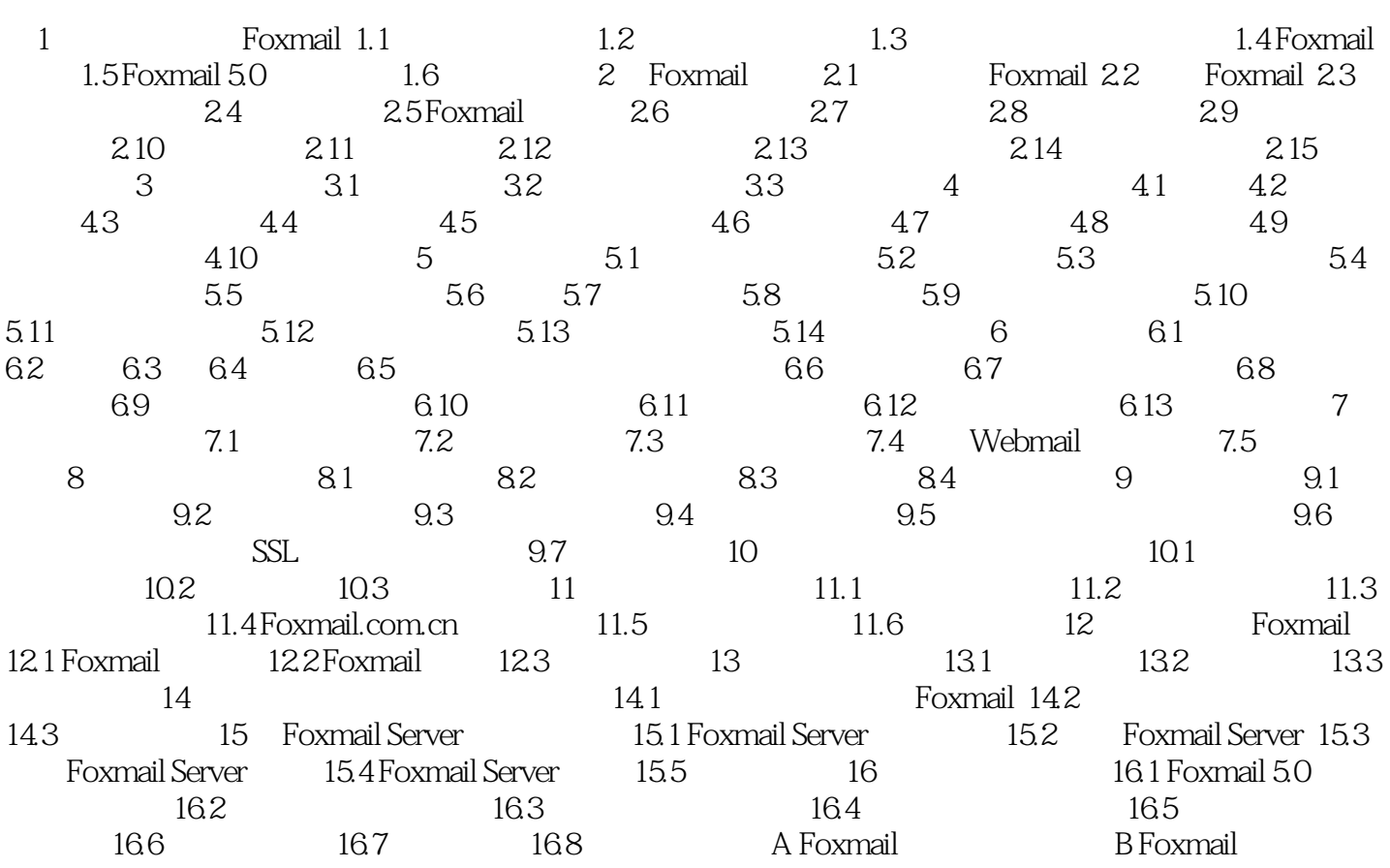

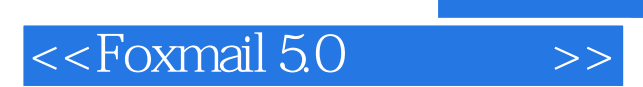

 $,$  tushu007.com

本站所提供下载的PDF图书仅提供预览和简介,请支持正版图书。

更多资源请访问:http://www.tushu007.com